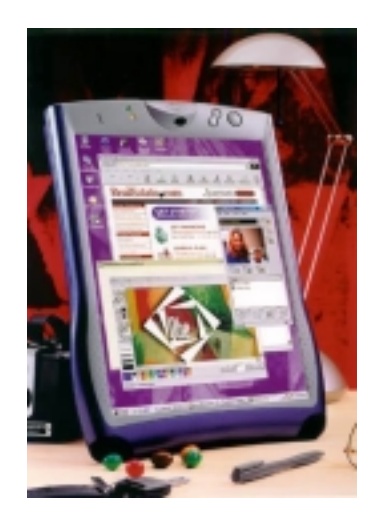

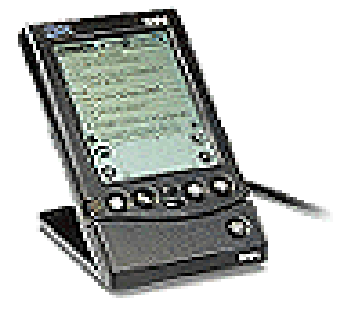

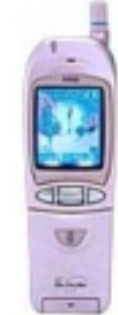

 $ine$ s

### *Delivering Mobile e-business*

#### **Paula H Richards PvC Solutions Enablement PvC Solutions Enablement phr@us.ibm.com**

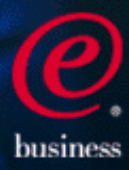

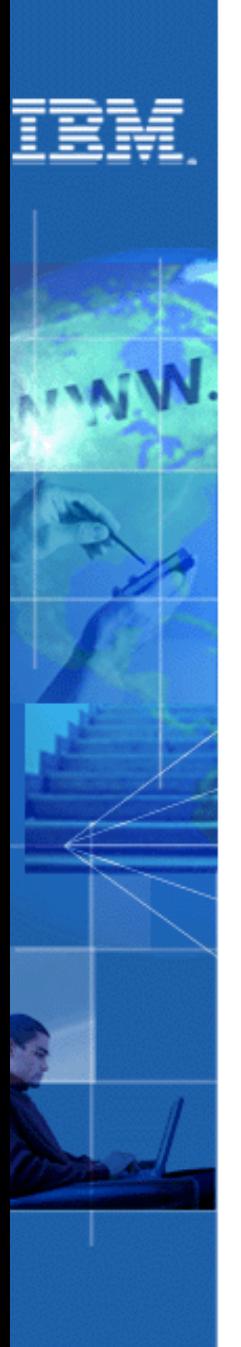

### **Agenda**

- Mobile landscape
- Addressing the challenge
- Development considerations

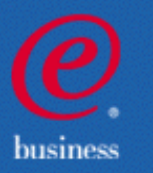

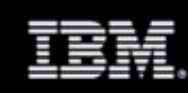

### **Mobile Landscape**

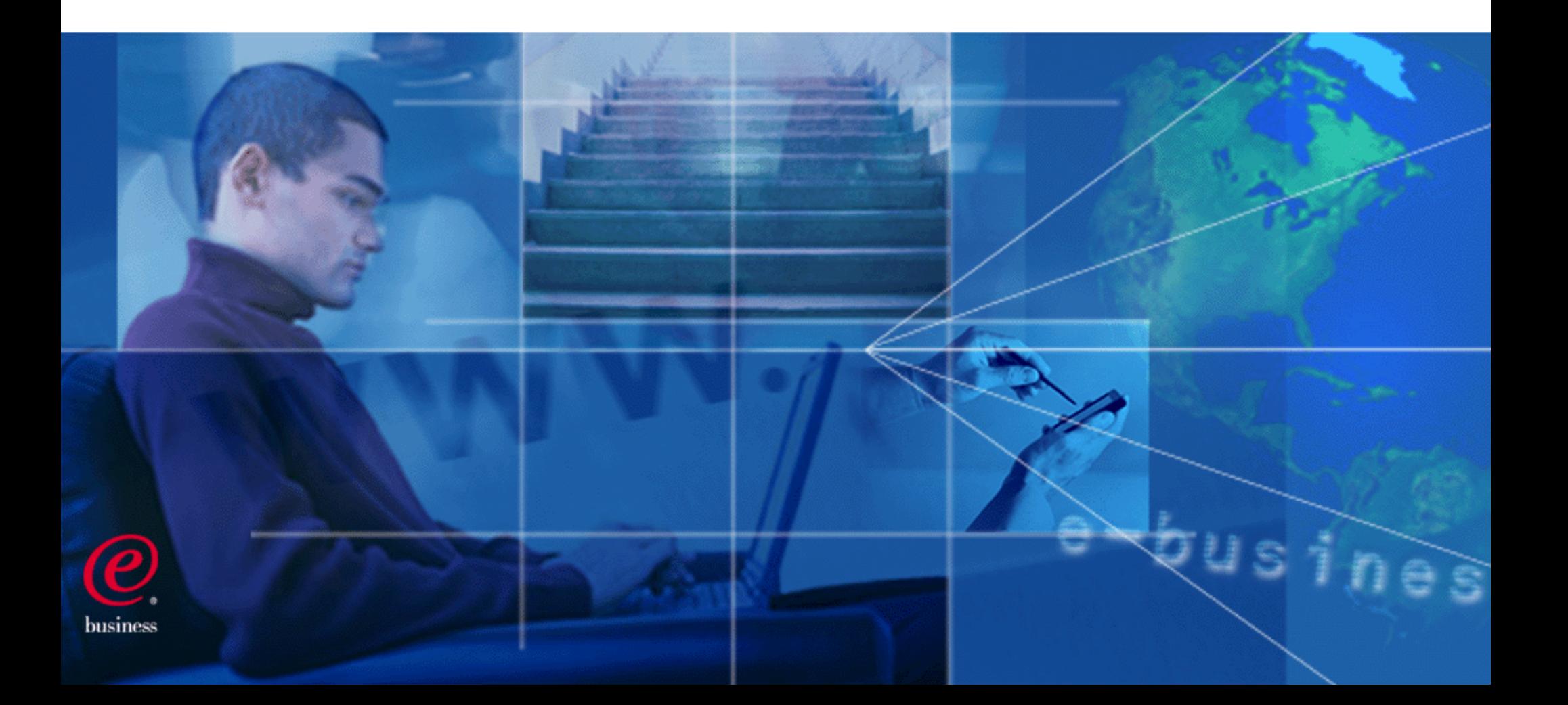

#### **More than NSYNC ring-tones and SMS messages to your color-coordinated pager**

- " ... improve one major problem facing airlines today: unhappy customers." airline CTO
	- **-Improve effectiveness of crews**
	- ▶ Connect, retrieve, inform, present options, support action
		- Customers, Functions, Crew
	- ► Improve efficiency/timeliness of CRM and BI
- "... eliminate costly, proprietary implementations and allow us to easily extend beyond current capabilities ..." transportation company CEO
	- Easily integrate into existing infrastructure
	- Make information available at point of control connect to edge of network users/devices
	- ► Gain control
- "... support mobile workers and mobile office from single, easy to manage infrastructure.. " a CIO's dream
	- **-Leverage/extend existing backend processes**
	- ► Connect field service personnel not only to the home office, but to each other
	- $\blacktriangleright$  Improve access to relevant information

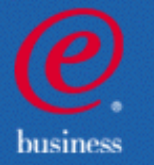

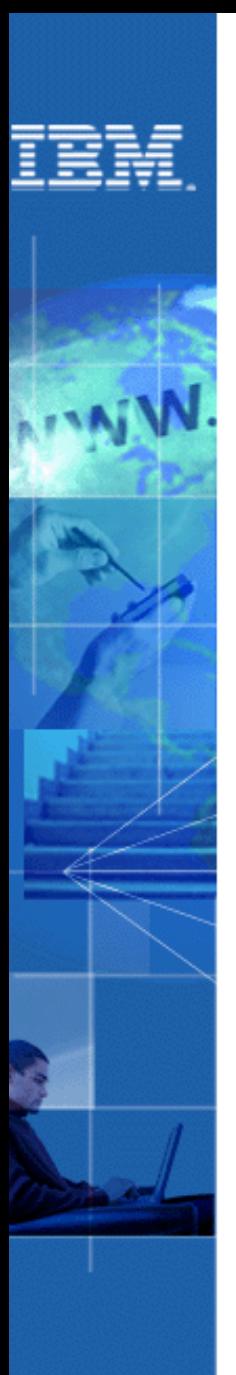

### **Things to Remember**

- It is not just about mobile.
- It is about services not technology.
	- **-Information presented is of high-value, intensely** filtered and facilitates immediate action.
- It is about geo-specific trends and opportunities.
- It is about leveraging existing e-business systems.
- It is about extending your reach.

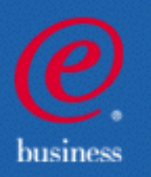

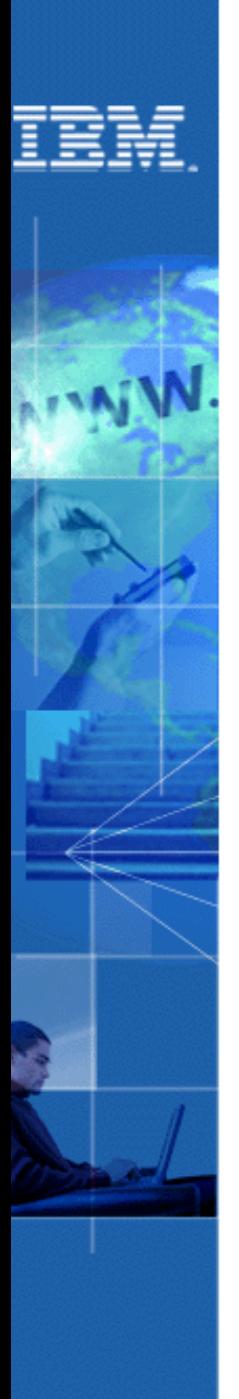

### **The Big Game Changers...**

- Diverse form factors
- Highly distributed
- Notification/push
- Logical connectivity
- Location based services
- **Efficacy of information**

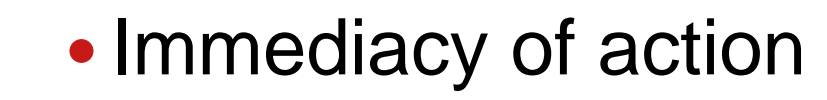

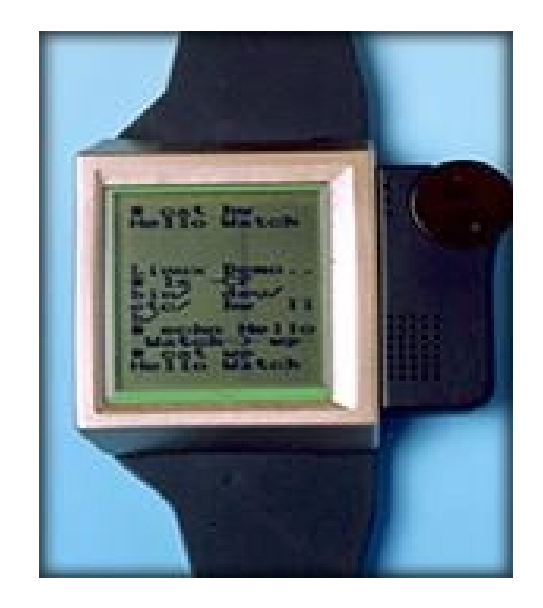

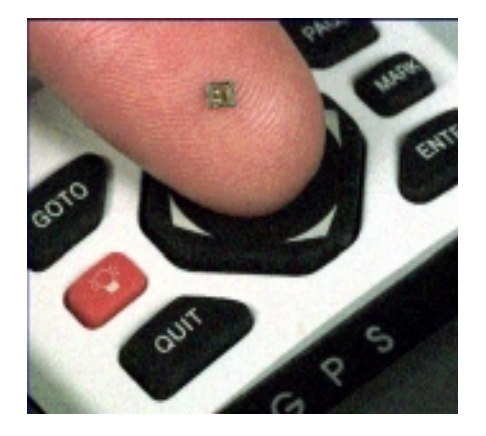

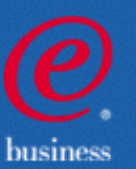

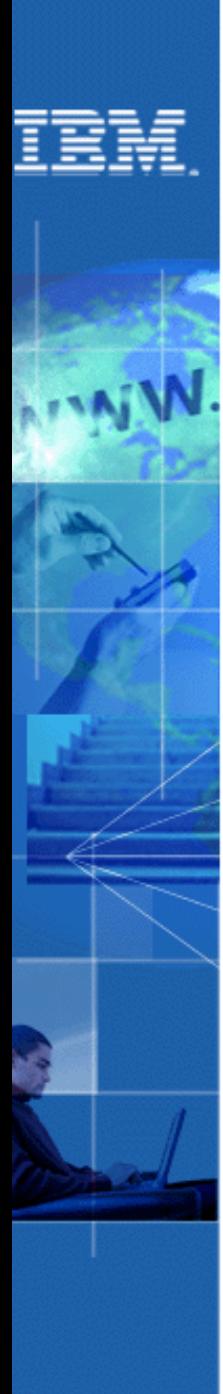

### Challenges:

- Enable the mobile professional to be closer to the customer AND connected to the enterprise.
- Leverage existing systems and applications.
- Maintain secure, scalable, reliable network architectures.
- Manage applications and client hardware.
- Control costs.

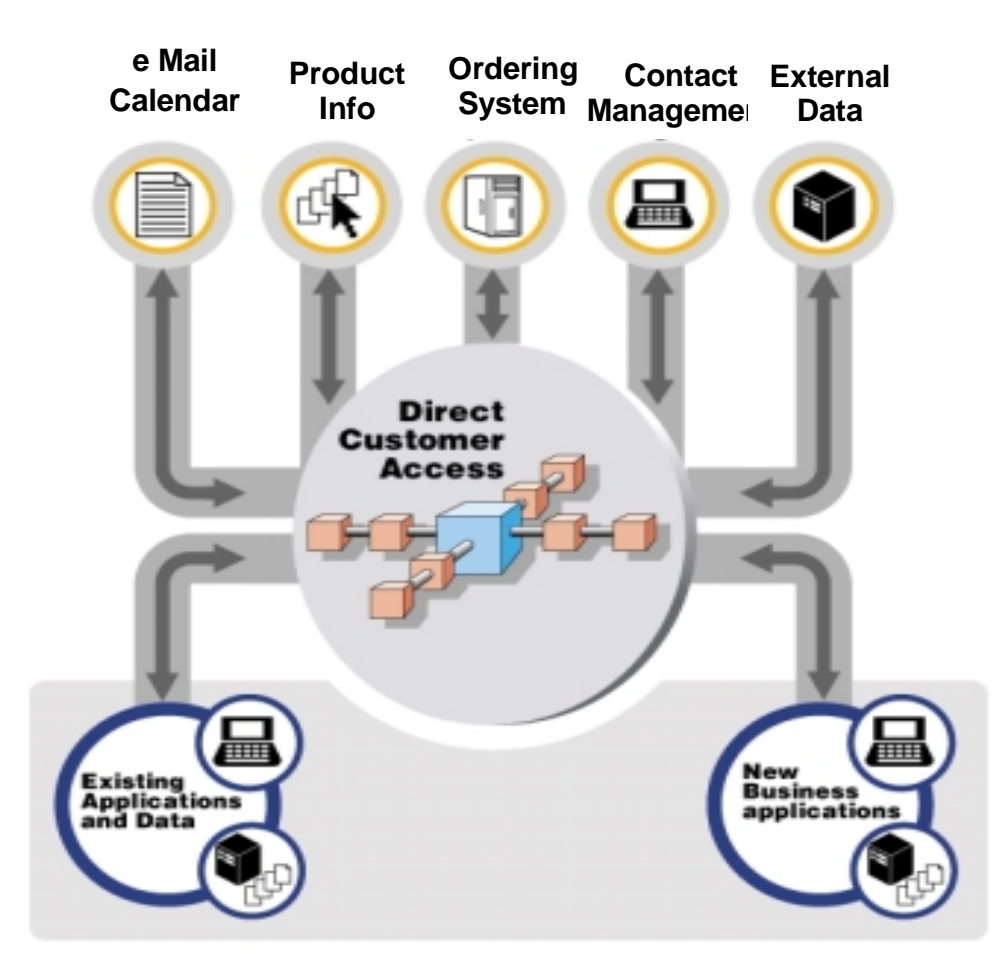

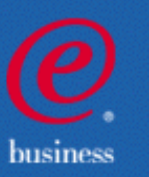

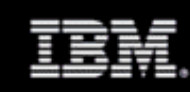

## **Addressing the Challenge**

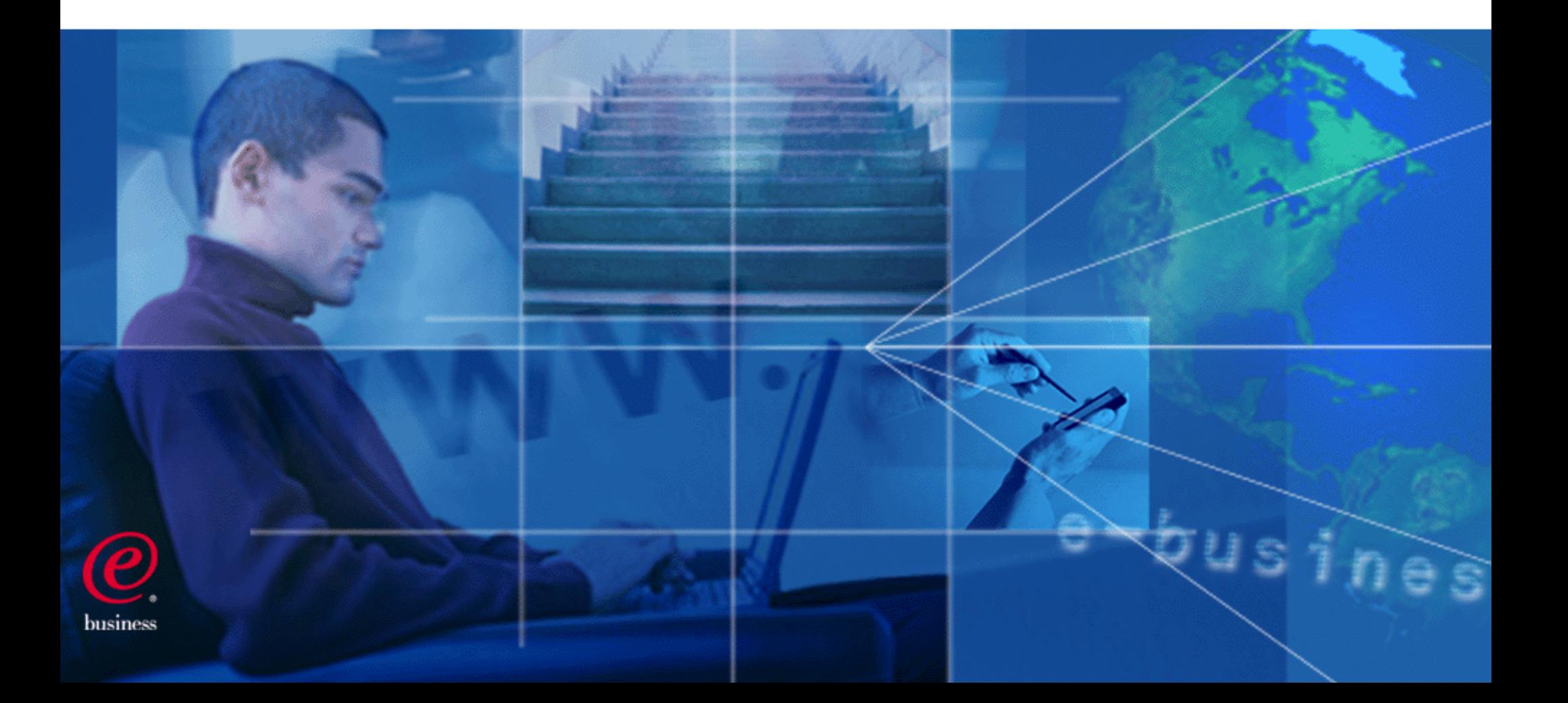

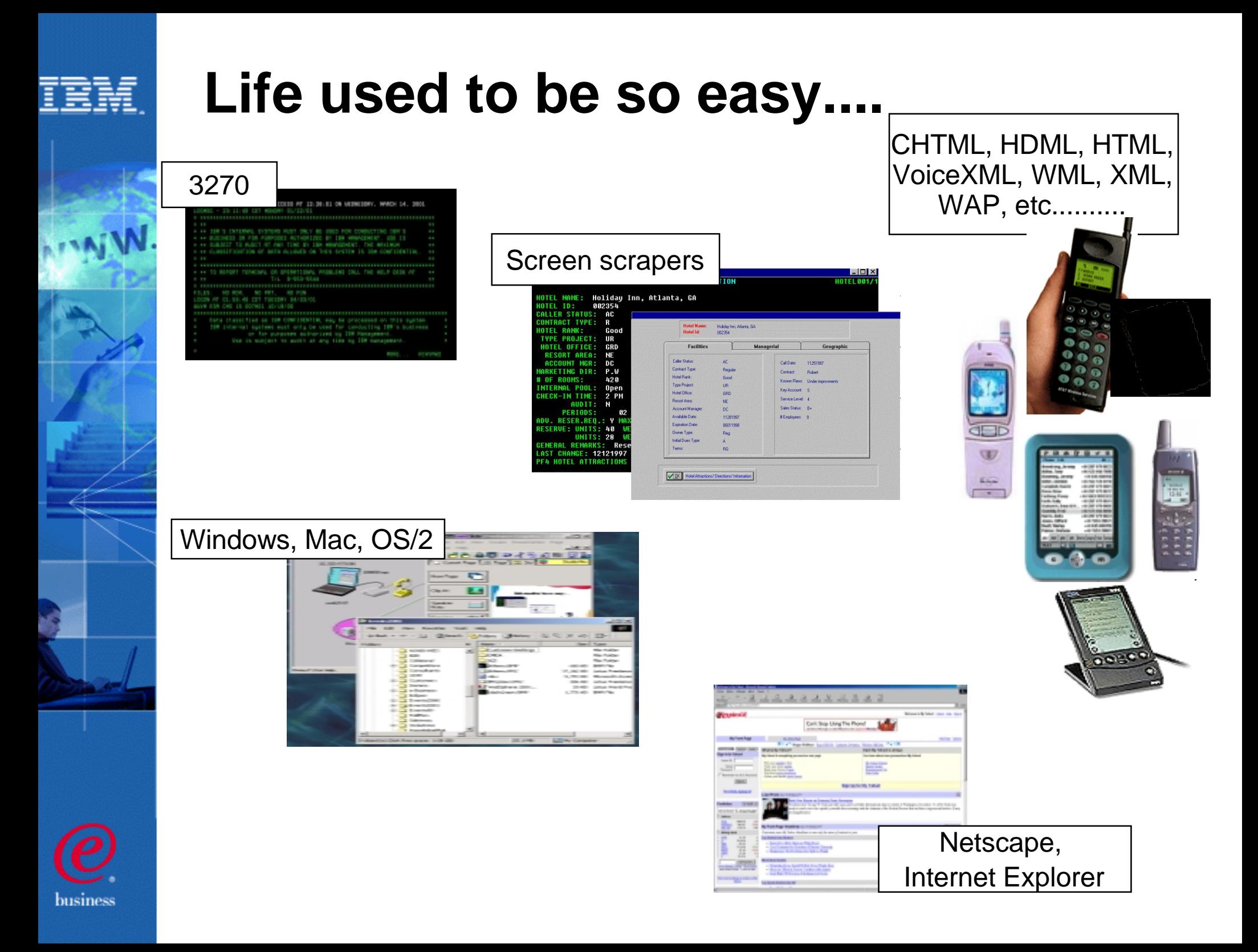

### **Emerging Architectures**

Mobile e-business - an extension of the e-business architecture with some very interesting twists:

- Browser-based request/response
- Wireless messaging & intelligent notification
- Integrated vs. stand-alone data synchronization
- Voice request & notification
- Wireless portal
- Wireless device & subscriber management

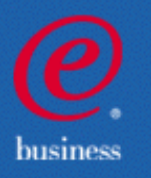

#### trm

### **Web Application Architecture**

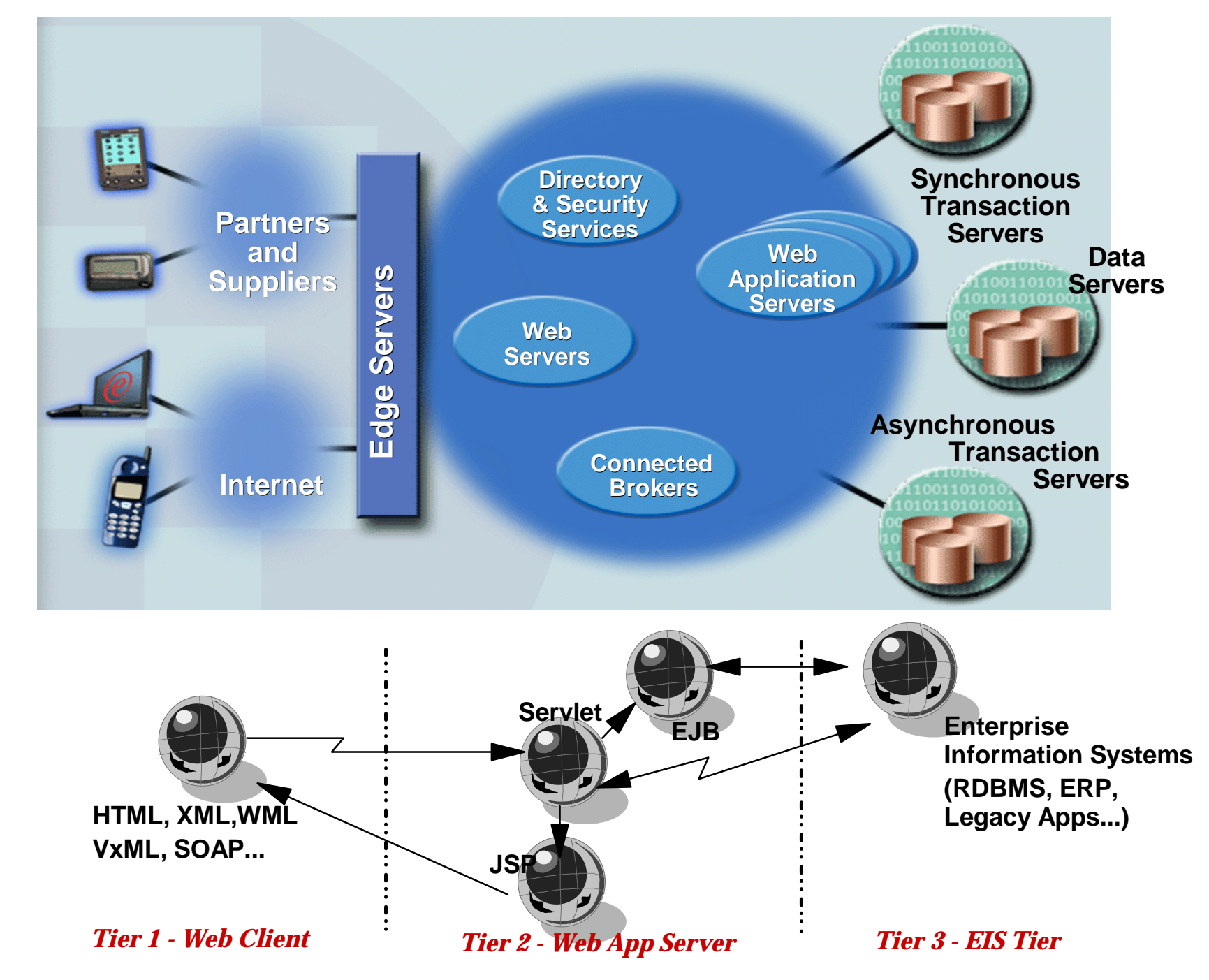

business

### **Insurance Application Transformation**

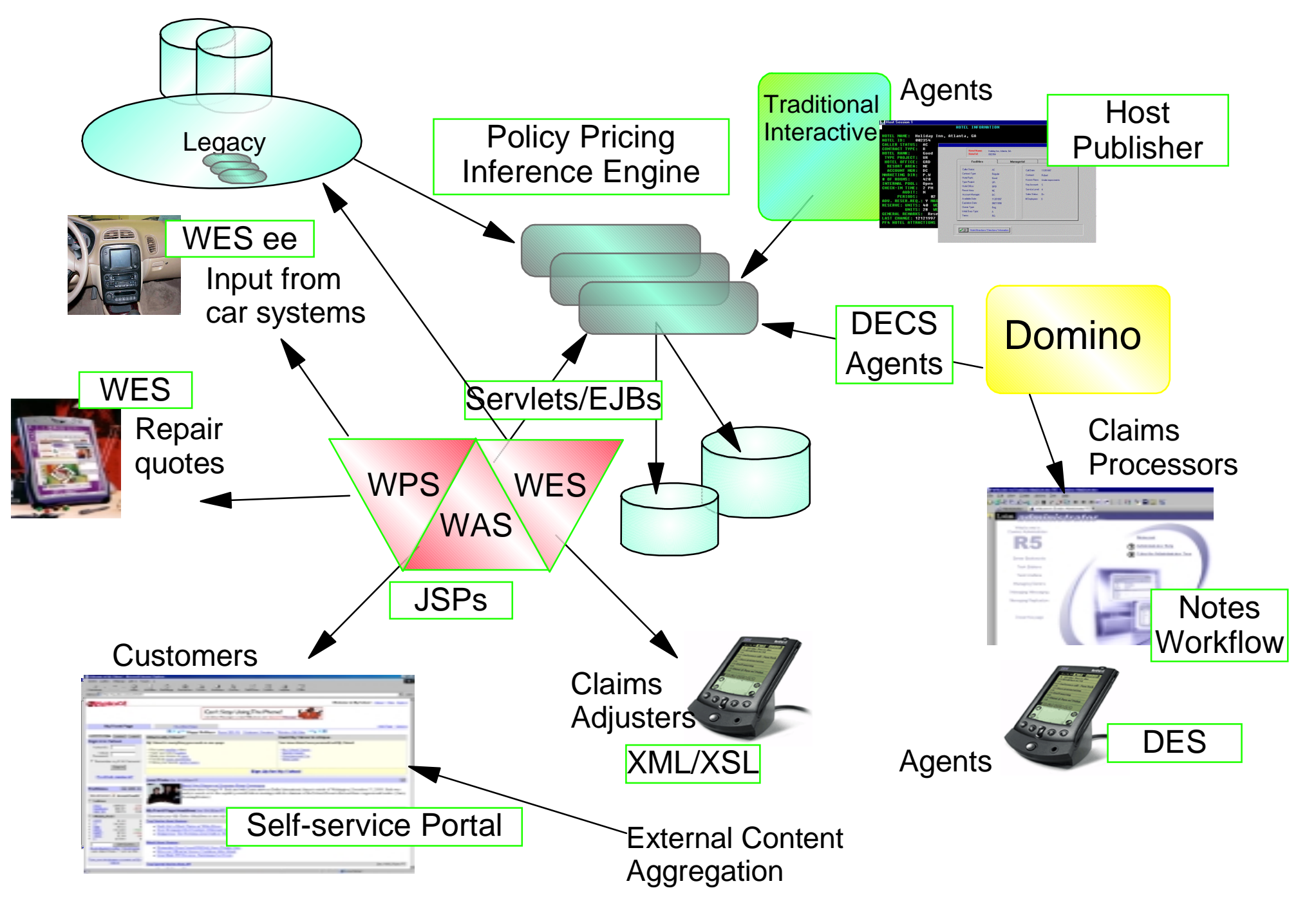

#### **Development Continuum: Go where you need to go... and how...**

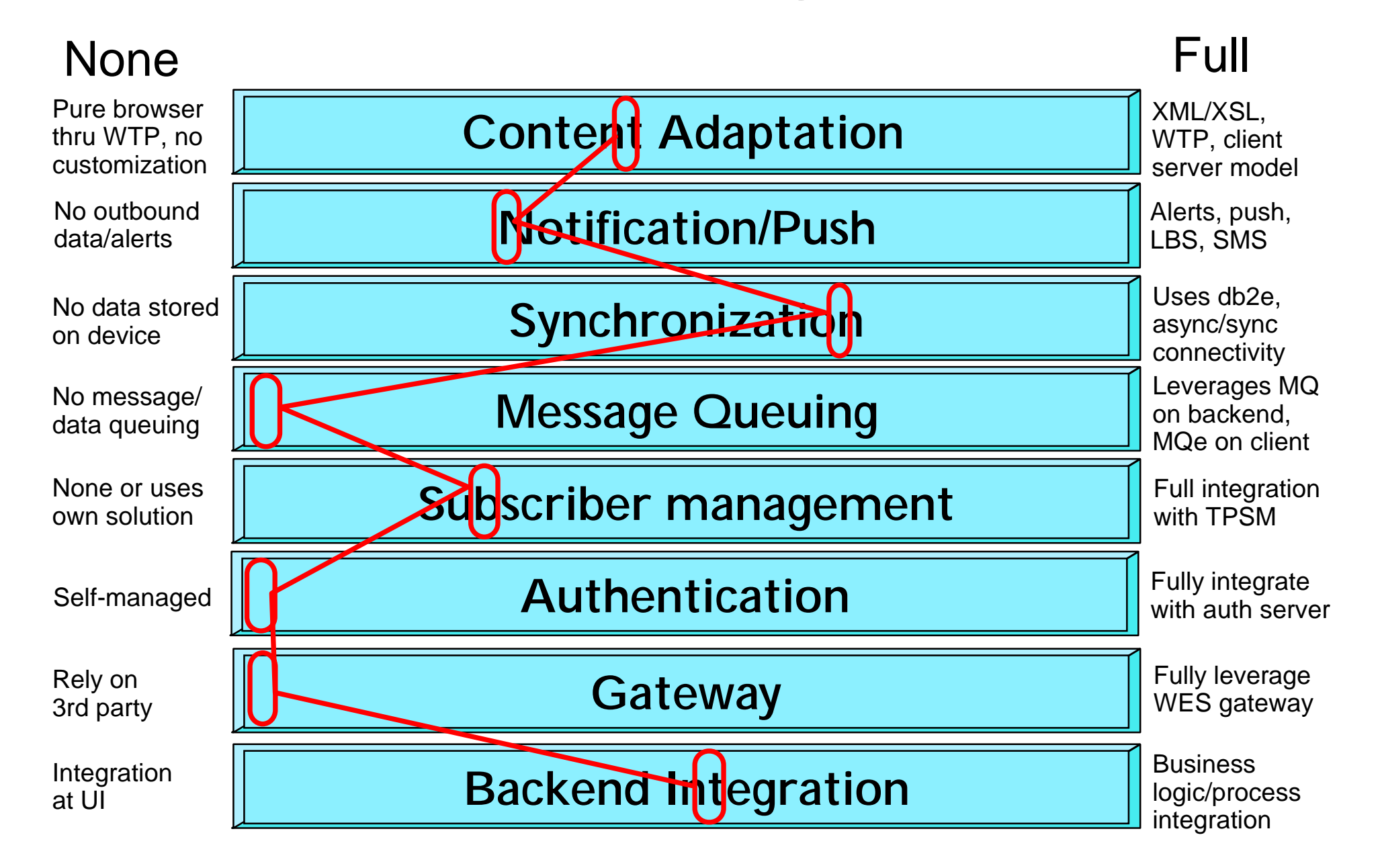

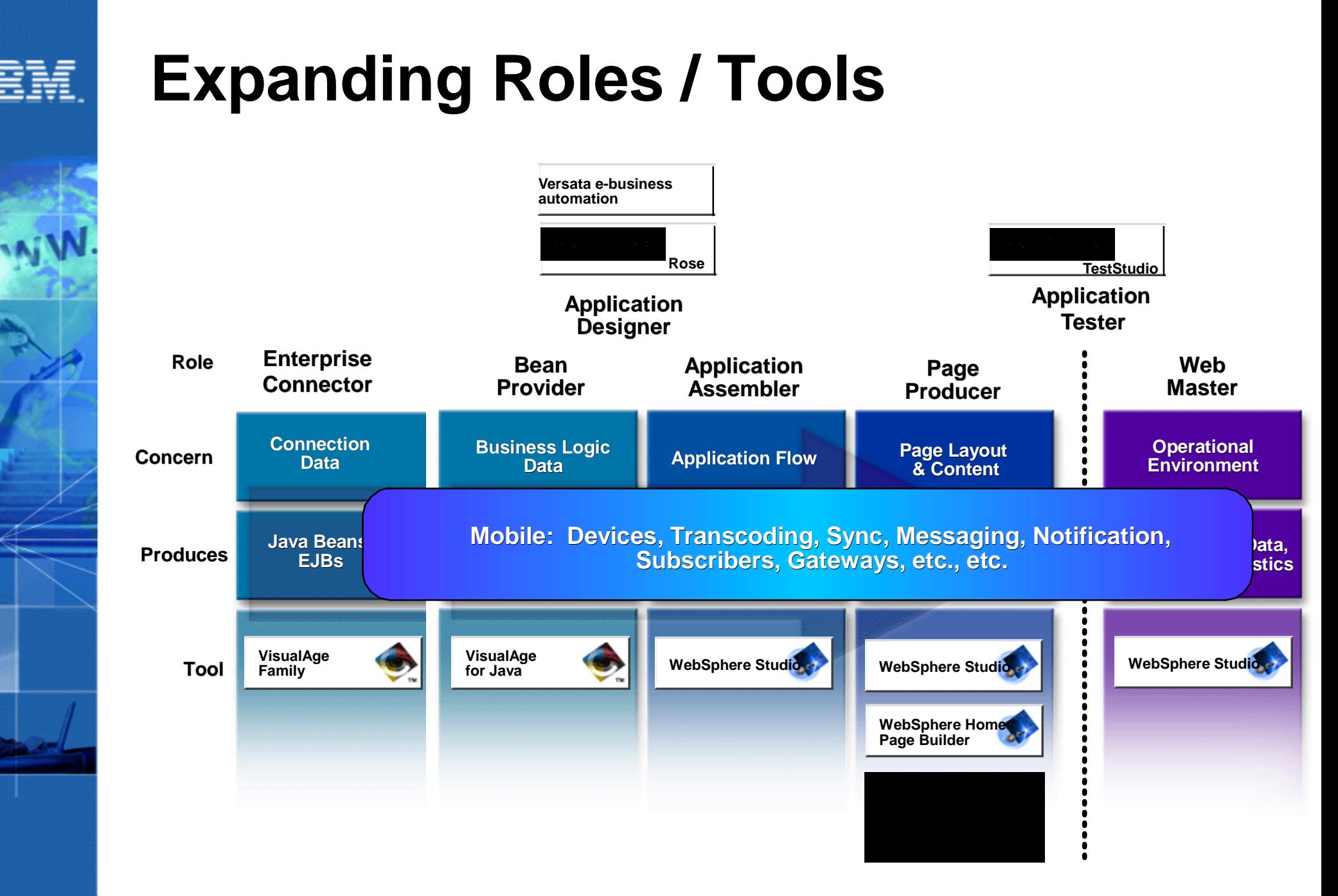

![](_page_13_Picture_1.jpeg)

### **Web Application Development**

![](_page_14_Figure_1.jpeg)

business

trm

![](_page_15_Picture_0.jpeg)

business

### **WES SDK**

- Provides components and tools. For example:
	- Location-Based-Services, WAP Push, WML, WMLScript and VXML samples; APIs are included for Push and Location Based Services
	- ► A WAP 1.2 compliant client/gateway emulator
	- ► Documentation and tips
	- Download WES SDK: http://www-3.ibm.com/pvc/tech/wes\_sdk.shtml
- The WES Application Developers resource page:
	- http://www-3.ibm.com/pvc/products/wes/dev\_resources.shtml
	- **-Includes access to WES SDK User Group for support and discussion**

![](_page_15_Picture_10.jpeg)

![](_page_16_Picture_0.jpeg)

business

#### **WebSphere Studio**

- A Team-Enabled Web developer workbench
	- Site relationships view
	- Check-out/in to popular SCM
	- ▶ Publishing to HTTP and App Servers
	- Allows plugging-in other favorite tools
- Page Designer, Applet Designer, GIF Designer
- Studio Wizards: automatic generation of
	- Servlets, JSPs, HTML, WML, VoiceXML, CompactHTML
	- ▶ Web services
	- SQL database queries

![](_page_16_Figure_12.jpeg)

![](_page_16_Picture_13.jpeg)

- Built-in Personalization Tools
	- Personalization rules, user profile, and content definition
- Web Page Analysis tool (Page Detailer)
	- monitors users interactions, report performance metrics
- Includes WES SDK

![](_page_16_Figure_19.jpeg)

### **VAJ Integrated Development Environment**

#### Developer Workbench

- Visual Composition Editor (VCE)
- Build JSPs, Servlets, JavaBeans, EJBs
- Editor, Incremental Compile, Debug, Consistency Checker
- Test and Debug Within Environment
- Version and Configuration Management
- IDL Development Environment
- SQLJ, Persistence Builder
- Tivoli Connection
- Enterprise Toolkits (AS/400, OS/390,Remote debug)

![](_page_17_Figure_12.jpeg)

![](_page_17_Picture_13.jpeg)

Local Workspace  $\Box$  Team Repository

h<del>adamada historial adalah sada</del> sadsadsafds affekte man safadsa fa faraf safadsa fa faraf safadsa fa faraf a faraf a faraf a faraf a faraf a f safd sadsa dsadsadsa dsadsa dsa dsa dsa dsa dsa

hsahadhadhadalaininining alajoodajahadhjaljinaljäändasad sadsadsadsafdsafewqrewqfff fdsaf safdsa fsa f a fa safd sadsa dsadsadsa dsadsa dsa dsa dsa dsa dsa

. hsahd dsadsad . sadsadsadsafdsaf . safd sadsa ds. hddd hdsh djs hdkjsad . dagawakhi jalang sebagai kabupatèn

. hsahd dsadsad . sadsadsadsafdsaf . safd sadsa ds. hddd hdsh djs hdkjsad . dsahdhsakhdjkhsa

. hsahd dsadsad . sadsadsadsafdsaf . safd sadsa ds. hddi hdsh dj<del>e hdkisa</del> . dsahdhsakhdjkhsa

. hsahd dsadsad. sadsadsadsafdsaf . safd sadsa ds. hddd hdsh djs hdkjsad . dsahdhsakhdjkhsa

![](_page_18_Picture_0.jpeg)

#### **A peek into the future: The Ultimate Development Environment**

**+**

WebSphere Studio Workbench is an open-source application development integration platform, enabling cross-tool integration. It is a tool for building and integrating application development tools.

#### **Franchise Features**

VisualAge for Java<sup>®</sup> **Incremental Compilation Dynamic Debugging Code AssistUnit Test EnvironmentScrapbook EJB Development Enterprise Access ...Other features**

#### WebSphere Studio

**Page Editing (HTML/JSP) Link Management Advanced Publishing ...Other features**

![](_page_18_Figure_7.jpeg)

Beta - 6/01Workbench - 9/01

![](_page_18_Picture_9.jpeg)

![](_page_18_Picture_10.jpeg)

![](_page_18_Picture_11.jpeg)

![](_page_19_Picture_0.jpeg)

### **Development Considerations**

![](_page_19_Picture_2.jpeg)

# **Targeting the Opportunity: Where/when will we see ROI?**

- By 2004, according to a Gartner report, 70% of new mobile phones and 40% of new PDAs will have direct access to Web content and corporate networks.
	- The kicker is that the PC revolution was pretty much limited to PCs and Macs. The heterogeneity of palmtop hardware, software, and standards will make the previous management struggle look like kids' play.

#### Forrester Research

- ► 40% of the Fortune 2500 businesses in US have equipped or are equipping their workforces with wireless tools
- ► 30% are considering it
- In US, mobile business investment is clearly driving m-commerce development. However, the scenarios are different in other geo's.
- It's all about information latency.

![](_page_20_Picture_8.jpeg)

### **Start here...run**

- Business model influences technology choices
	- Geo-specific opportunities/challenges
- Security what you have, what you know
	- Authentication on the device side
	- **Encryption from the mobile device to the carrier** 
		- From the carrier to the service gateway
		- From the gateway to the wireless server
	- Authorization
- Bandwith
	- ► What gets sent or not
	- **Transaction characteristics**
	- **Latency**
- Class of devices to be supported
	- **Future proofing your investment**
- Languages/protocols
	- CHTML, HDML, HTML, VoiceXML, WML, XML, WAP.........
	- GSM, CDMA, TDMA, PDC, PHS, ISDN, PPP, ISP...
- Location/ownership of wireless servers

![](_page_21_Picture_19.jpeg)

### **Pervasive Computing Roadmap ...**

![](_page_22_Figure_1.jpeg)

Value

![](_page_22_Picture_3.jpeg)

IBM

![](_page_23_Picture_0.jpeg)

#### **Implementation example for field force automation**

*Start simple...grow fast...add value*

![](_page_23_Picture_3.jpeg)

**Enable sales force ERP access to check order status using cell phones Instant messaging**

![](_page_23_Picture_5.jpeg)

**Add catalog, inventory, order entry, track and trace on wireless PDA's**

![](_page_23_Picture_7.jpeg)

**Add support for e-mail, travel, appointments, and calendaring.**

![](_page_23_Picture_9.jpeg)

*Value*

**Enable Web site for wireless customer self service. Add access for two way pagers.**

#### **Development Continuum: Go where you need to go... and how...**

**Transcoding SMS gateway SameTime**

**Custom clientApplication mgt Sychronization Wireless client**

**Domino Everplace VoiceLocation awarenessIntelligent messaging** **Wireless portals End-to-end transactionAuthentication/AuthorizationDevice management Assured message delivery**

![](_page_23_Picture_16.jpeg)

![](_page_24_Figure_0.jpeg)

### **Example: Quick Start Engagement: ERP**

#### **Target Audience**

- **EXAM** Manufacturing and Consumer Product Goods Companies with mobile sales and service forces.
- **Enterprises interested in extending extranets to pervasive device users**

#### **Business Benefits / Value Proposition**

- **Improved customer loyalty via enhanced service offering**
- Additional customer reach, anytime/anywhere, new revenue stream
- **Personalized customer service based on purchasing history**
- **Productivity improvement for mobile sales forces**
- **More dynamic order tracking for customer**
- **Low cost transactions**

#### **Sample Engagement Content**

- WebSphere Everyplace Server
	- **IBM Mobile Connect Server**
	- **EIBM Websphere Application Server**
	- **Figure 1** Transcoding technology
- **IBM DB2e**
- **IBM Access Builder for SAP R/3 for Java**
- **Customization & Integration services**

#### **Price**

- Customize per customer
	- Initial customer workshop to define scope, set content, and IGS integration ceiling
- **Example pilot price: Approximately \$250K** dependent on scope, geography and content.

![](_page_25_Figure_23.jpeg)

http://w3-1.ibm.com/pvc/quick/index.html

![](_page_25_Picture_25.jpeg)

### **IBM: The Leading Edge in Mobile Computing**

- Laser-Focus on Wireless
	- **Investing in new technology, middleware and services**
	- ▶ Partnering with key players to create a winning value net
	- Deploying wireless solutions through a dedicated sales force and channel partners

#### • IBM's Unique Advantage

- ▶ Open end-to-end solutions; integrated with existing infrastructure
- **Expertise in developing and deploying vertical solutions**
- ► Over 400 pervasive computing engagements in the last 2 years
- Solutions extendible to support new devices and applications

#### • IBM's Mission

► Help our customers to exploit this next phase of e-business with IBM technologies and services

![](_page_26_Picture_12.jpeg)

![](_page_27_Picture_0.jpeg)

### **Websites**

- Check out IBM Web sites for additional information:
	- **Pervasive Computing: www.ibm.com/pvc**
	- Internal PvC: http://w3-1.ibm.com/pvc/
	- Tivoli: www.tivoli.com/products
	- Lotus: www.lotus.com/mobile
	- ▶ PSG: www.ibm.com/ Enter: ThinkPad, WorkPad or NetVista
	- Quick Starts: w3.ibm.com/pvc/collateral
	- References: http://w3.ncs.ibm.com/ibmref.nsf

#### Enroll in "e-business University for Pervasive Computing"

- ► Topics include an introduction to wireless, security, systems management, development tools and technologies and trends
- **Begins with four free courses available over the Web:** http://www.ibm.com/services/learning/global/product/pvc.html
- PartnerWorld: http://www.developer.ibm.com/tech/map/perv\_road.html

![](_page_27_Picture_14.jpeg)

![](_page_28_Picture_0.jpeg)

#### **For More Information - iBM's tools for e-business**

- www.ibm.com/software/ad
- www.ibm.com/e-business
- www.ibm.com/framework
- www.ibm.com/framework/patterns
- www.alphaworks.ibm.com
- www.ibm.com/developerWorks  $\bullet$
- www.software.ibm.com/vadd
- www7b.boulder.ibm.com/wsdd
- www.software.ibm.com/webservers
- www.redbooks.ibm.com

![](_page_28_Picture_12.jpeg)

![](_page_28_Picture_13.jpeg)

![](_page_28_Picture_14.jpeg)

![](_page_28_Picture_15.jpeg)